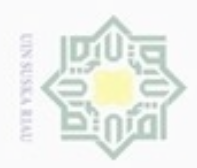

Hak Cipta Dilindungi Undang-Undang

Hak cipta milik

N

Dilarang mengutip sebagian atau seluruh karya tulis ini tanpa mencantumkan dan menyebutkan sumber

Dilarang mengumumkan dan memperbanyak sebagian atau seluruh karya tulis ini dalam bentuk apapun tanpa izin UIN Suska Riau

**BAB III**

# **METODE PENELITIAN**

#### **A. Desain Penelitian**

Pada penelitian ini metode yang digunakan oleh peneliti adalah metode  $\epsilon$ penelitian kuantitatif. Penelitian kuantitatif ini menggunakan pendekatan korelasional yaitu untuk mengetahui ada tidaknya hubungan antara dua atau beberapa variabel. Dimana penelitian ini menghubungkan antara variabel etos kerja (X) dengan kepuasan kerja (Y).

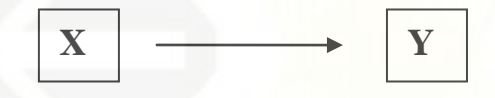

**Gambar 1: Pola etos kerja dengan kepuasan kerja**

# **B. Identifikasi Variabel Penelitian**

State Penelitian ini terdiri dari variabel bebas dan variabel terikat. Variabel bebas merupakan, variabel yang mempengaruhi atau menjadi sebab perubahan atau timbulnya variabel terikat. Sedangkan variabel terikat merupakan, variabel yang dipengaruhi atau menjadi akibat, karena adanya variabel bebas (Sugiyono (2015). Adapun identifikasi variabel yang digunakan dalam penelitian ini adalah sebagai berikut:

Variabel Bebas (X) : Etos kerja

rif Kasim Riau

Variabel Terikat (Y) : Kepuasan kerja

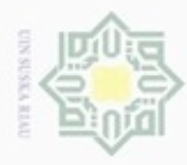

 $\alpha$ 

Pengutipan hanya untuk kepentingan pendidikan, penelitian,

silut syns atau seluruh karya tulis

ini tanpa mencantumkan dan menyebutkan sumber

penulsan

karya ilmiah, penyusunan laporan, penulisan kritik atau tinjauan suatu masalah

Hak Cipta Dilindungi Undang-Undang

donbuew buerello

ивн

Ka

 $\subset$ 

tate

**ISIAMIC** 

**UTITV**<sub>E</sub>

**ATTSI** 

 $\Xi$ 

Sultan Syarif Kasim Riau

N

# **C. Definisi Operasional**

# **1. Kepuasan kerja**

 $\overline{\omega}$ Kepuasan kerja mencerminkan suatu perasaan senang, tidak senang, puas,  $\Rightarrow$  $\frac{1}{x}$ tidak puasnya pegawai mengenai seberapa baik pekerjaan. Menurut Luthans  $rac{C}{Z}$ (2006), menyatakan bahwa ada enam dimensi untuk mengungkapkan  $\circ$ Sn kepuasan kerja, yaitu:

- a. Pekerjaan itu sendiri  $\overline{\omega}$ 
	- b. Promosi
	- c. Gaji
	- d. Pengawasan
	- e. Rekan kerja
	- f. Kondisi kerja

# **2. Etos kerja**

Etos kerja merupakan suatu pandangan atau sikap pegawai untuk menilai kerja sebagai sesuatu yang positif dan berharga. Menurut Tasmara (2002), menyatakan terdapat empat dimensi dalam etos kerja yaitu :

- a. Disiplin
- b. Kerja sama
- c. Adil
- d. Peduli

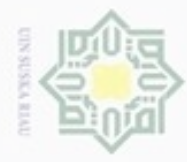

# Hak  $\circ$ milik  $\frac{C}{Z}$  $\circ$ Sn ka  $\overline{\omega}$  $\subset$

Hak Cipta Dilindungi Undang-Undang

donbuew buezello e/uex uninjes nepe uerbeges sijna ini tanpa mencantumkan dan menyebutkan sumber

- $\omega$ Pengutipan hanya untuk kepentingan pendidikan, penelitian, penulsan karya ilmiah, penyusunan laporan, penulisan kritik atau tinjauan suatu masalah
- Pengutipan tidak merugikan kepentingan yang wajar
- Dilarang mengumumkan dan memperbanyak sebagian atau seluruh karya tulis ini dalam bentuk apapun tanpa izin UIN Suska Riau
	- **UIN Suska Riau**
- 

# **D. Populasi dan Subjek Penelitian**

# **1. Populasi penelitian**

Azwar (2012) menyebutkan bahwa populasi merupakan kelompok subjek yang hendak digeneralisasikan hasil penelitian, yang organisasi subjeknya harus memiliki ciri-ciri atau karakteristik-karakteristik bersama yang membedakannya dari kelompok subjek yang lain. Ciri yang dimaksud tidak hanya sebatas pada ciri lokasi akan tetapi dapat terdiri dari karakteristikkarakteristik individu. Subjek dalam penelitian ini adalah pegawai Kantor Camat Lipat Kain dan pegawai Kantor Camat Kampa sebanyak 60 orang. (Data Kepegawaian Kantor Camat Lipat Kain, dan Kantor Camat Kampa 2017).

# **Tabel 3.1 Jumlah Populasi Pegawai Kantor Camat**

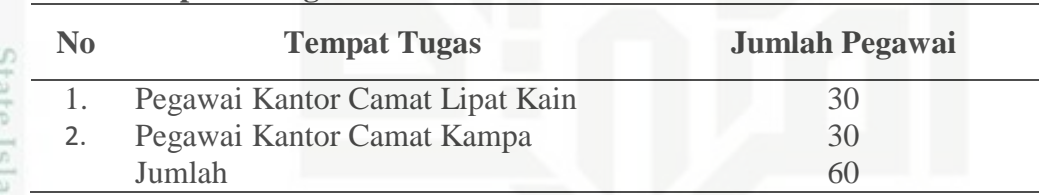

# 2. **Sampel Penelitian**

GT<sub>3</sub>

 $\Xi$ 

EN

uus

Riau

Sampel adalah sebagian dari populasi yang memiliki ciri-ciri dari populasi. Suatu sampel merupakan representatif yang baik bagi populasinya sangat tergantung pada sejauh mana karakteristik itu sama dengan Sultan karakteristik populasi (Azwar, 2012). Agar diperoleh hasil penelitian yang baik, diperlukan sampel yang baik pula, yakni betul mencerminkan populasi. Dalam penelitian ini, sampel diambil keseluruhan subjek yang berjumlah sebanyak 60 pegawai.

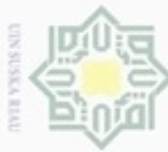

N Pengutipan tidak merugikan kepentingan yang wajar

Hak Cipta Dilindungi Undang-Undang

Hak

Dilarang mengumumkan dan memperbanyak sebagian atau seluruh karya tulis ini dalam bentuk apapun tanpa izin UIN Suska Riau

# **UIN Suska Riau**

刀  $\overline{\omega}$  $\epsilon$ 

# brate **ISIAMIC** NTITIO Vers)  $\overline{10}$ urang Syarit Kasım Riau

Skala disusun berdasarkan model *skala likert.* Penelitian ini menggunakan skala yang menggambarkan empat (4) *alternative* jawaban dengan menghilangkan jawaban netral ini berguna untuk menghindari jawaban mengelompokkan sehingga dikhawatirkan penelitian akan lebih banyak data. Untuk penelitian ini, nilai diberikan berkisar dari 1 hingga 4 dengan ketentuan sebagai berikut: untuk pernyataan *favorable*, jika subjek menjawab sangat sesuai (SS) diberi nilai 4, jika subjek menjawab sesuai (S) diberi nilai 3, jika subjek menjawab tidak sesuai (TS) diberi nilai 2, jika

# **E. Metode Pengumpulan Data**

 $rac{1}{d}$ Metode pengumpulan data (Arikunto, 2010) merupakan cara-cara yang dilakukan oleh peneliti untuk mengumpulkan data. Pengumpulan data didapat dari instrumen penelitian yang digunakan sebagai alat bantu dalam mengumpulkan data penelitian. Instrumen yang digunakan dalam penelitian ini adalah dengan menggunakan skala yang terdiri dari skala kepuasan kerja dan skala etos kerja.

# **1. Skala Kepuasan Kerja**

Dalam penelitian ini variabel kepuasan kerja akan diungkap dengan skala kepuasan kerja, dimana skala kepuasan kerja menggunakan dimensi dari Luthans (2006) yang dimodifikasi dari skala Rianti (2014). Skala kepuasan kerja yang terdiri dari enam dimensi yaitu: pekerjaan itu sendiri, gaji, promosi, pengawasan, rekan kerja dan kondisi kerja. semakin tinggi skor terhadap skala kepuasan kerja berarti semakin tinggi tingkat kepuasan kerja pada pegawai. Semakin rendah skor pada skala kepuasan kerja berarti semakin rendah tingkat kepuasan kerja pada pegawai.

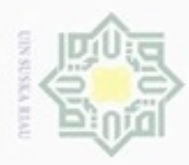

 $\geq$ 

**NITTUR** 

 $\frac{C}{2}$ 

 $\subset$ 

**UNIVEISIT** 

 $\Xi$ 

uream

Kasim Riau

Hak Cipta Dilindungi Undang-Undang

donbuew buezello sebagian atau seluuh karya tulis ini tanpa mencantumkan dan menyebutkan sumber

- $\alpha$ **Pengulpan** hanya untuk kepentingan pendidikan, penelitian, penulsan karya ilmiah, penyusunan laporan, penulisan kritik atau tinjauan suatu masalah
- Pengutipan tidak merugikan kepentingan yang wajar UIN Suska Riau
- 

subjek menjawab sangat tidak sesuai (STS) diberi nilai 1. Sedangkan untuk pernyataan *unfavorable* , jika subjek menjawab sangant sesuai (SS) diberi nilai 1, jika subjek menjawab sesuai (S) diberi nilai 2, jika subjek menjawab tidak sesuai (TS) diberi nilai 3, jika subjek menjawab sangat tidak sesuai (STS) diberi nilai 4. Berikut ini blue print skala kepuasan kerja untuk di uji  $\circ$ coba dapat dilihat pada tabel 3.2.

#### Ka **Tabel 3.2**

#### 刀 *Blue Print* **Skala Kepuasan Kerja (***Try Out)*  $\overline{\omega}$

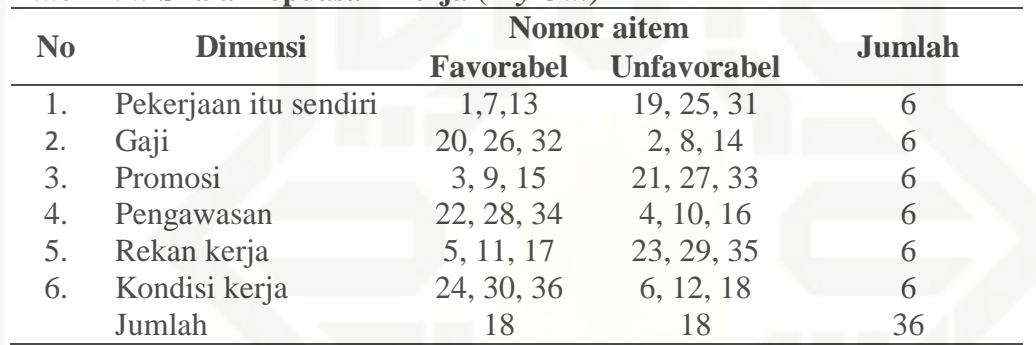

# **2. Skala Etos kerja**

State Skala etos kerja dalam peneltian ini disusun oleh penulis berdasarkan Islamic konsep yang telah diadaptasi menggunakan skala terpakai yang telah diuji coba sebelumnya oleh Rangkuti R.K (2016), menggunakan dimensi etos kerja tasmara (2002). Skala etos kerja yang terdiri dari empat dimensi yaitu: disiplin, kerjasama, adil dan peduli. semakin tinggi skor terhadap skala etos kerja berarti semakin tinggi tingkat etos kerja pada pegawai. Semakin rendah  $\alpha$ skor pada skala etos kerja berarti semakin rendah tingkat etos kerja pada pegawai. **Syarit** 

Untuk penelitian ini, nilai diberikan berkisar dari 1 hingga 4 dengan ketentuan sebagai berikut: untuk pernyataan *favorable*, jika subjek menjawab

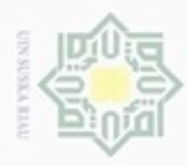

donbuew buezello silut syns atau seluruh karya tulis ini tanpa mencantumkan dan menyebutkan sumber

 $\omega$ **Pengulpan** hanya untuk kepentingan pendidikan, penelitian, penulsan karya ilmiah, penyusunan laporan, penulisan kritik atau tinjauan suatu masalah

Pengutipan tidak merugikan kepentingan yang wajar UIN Suska Riau

Dilarang mengumumkan dan memperbanyak sebagian atau seluruh karya tulis ini dalam bentuk apapun tanpa izin UIN Suska Riau

Ha sangat sesuai (SS) diberi nilai 4, jika subjek menjawab sesuai (S) diberi nilai  $\geq$  $d$ <sub>12</sub> 3, jika subjek menjawab tidak sesuai (TS) diberi nilai 2, jika subjek menjawab  $\overline{P}$ sangat tidak sesuai (STS) diberi nilai 1. Sedangkan untuk pernyataan **NITTUR** *unfavorable* , jika subjek menjawab sangant sesuai (SS) diberi nilai 1, jika  $rac{C}{Z}$ subjek menjawab sesuai (S) diberi nilai 2, jika subjek menjawab tidak sesuai  $\circ$ (TS) diberi nilai 3, jika subjek menjawab sangat tidak sesuai (STS) diberi Sn ×  $\infty$ nilai 4. Berikut ini blue print skala etos kerja untuk uji coba dapat dilihat pada w  $\overline{\omega}$ tabel 3.3. Ċ

# **Tabel 3.3** *Blue Print* **Uji Coba Skala Etos Kerja (Try Out)**

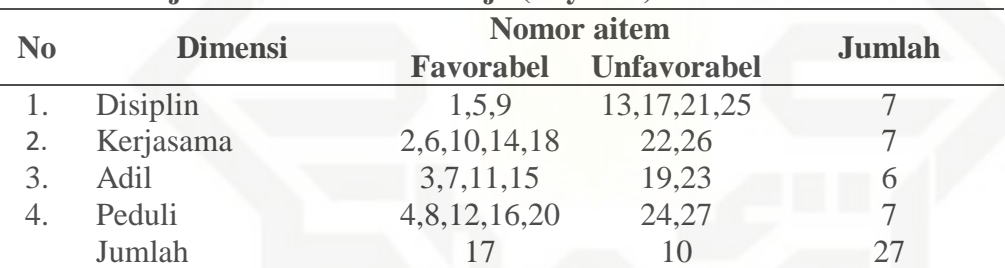

# F. **Validitas, Uji Daya Beda dan Realibitas**

# 5 1. **Uji Validitas**  mic

State

Univers

 $\Xi$ U

**UP1** 

**Syarit** 

Kasim Riau

Menurut Azwar (2009), validitas yang berasal dari kata *validity* merupakan hal yang berkaitan dengan ketepatan dan kecermatan suatu instrument pengukuran (tes) dalam melakukan fungsi ukurnya. Suatu tes dapat dikatakan mempunyai validitas yang tinggi apabila tes tersebut menjalankan fungsi ukurnya, atau memberikan hasil ukur yang tepat dan akurat sesuai dengan maksud dikenakannya tes tersebut.

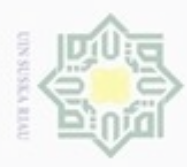

 $\alpha$ 

Hak Cipta Dilindungi Undang-Undang

Hak

 $d$ 10  $\overline{P}$ 

**NITTUR** 

C ÿ

diphone mengula

N

Dilarang mengumumkan dan memperbanyak sebagian atau seluruh karya tulis ini dalam bentuk apapun tanpa izin UIN Suska Riau

hanya untuk kepentingan pendidikan, penelitian, silut syns atau seluruh karya tulis ini tanpa mencantumkan dan menyebutkan sumber penulisan karya ilmiah, penyusunan laporan, penulisan kritik atau tinjauan suatu masalah

знив

 $\Xi$ 

Jenis validitas dalam penelitian ini adalah validitas isi. Validitas isi merupakan validitas yang diestimasi lewat pengukuran terhadap isi tes dengan analisis rasional atau *professional judgment*. Azwar (2009) dalam hal ini, *professional judgment* dilakukan oleh dosen pembimbing dan narasumber seminar.

# **2. Uji Daya Beda**

Ka Sebelum mengukur keakuratan dalam menguji validitas untuk 刀  $\overline{\omega}$ mengukur daya beda atau deskriminasi aitem digunakan teknik parameter daya beda aitem dengan bantuan SPSS *(Statistical Product and Service Solutions)*. *16.0 for windows.* Daya diskriminasi aitem adalah sejauh mana aitem mampu membedakan antara individu atau kelompok individu yang memiliki dan tidak memiliki atribut yang diukur (Azwar, 2012).

Salah satu cara melihat daya diskriminasi aitem adalah dengan melihat koefisien antara distribusi skor aitem dengan distribusi skor skala itu sendiri yang dikenal dengan nama koefision korelasi aitem total (rix). Penentuan aitem diterima atau gugur dalam penelitian ini sendiri dengan melihat koefision korelasi (rix) dengan batasan ketentuan koefision korelasi ≥0,30 bisa diturunkan menjadi ≥0,25 (Azwar, 2012). Dalam penelitian ini peneliti menggunakan validitas paling bawah ≥0,25. Jika nilai aitem dibawah 0,25 Sultan Syarif Kasim Riau akan dianggap gugur dan diatas 0,25 akan dijadikan sebagai aitem untuk penelitian*.*

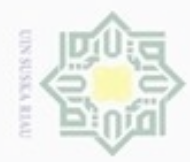

 $\omega$ 

N

# Hak a) Skala Kepuasan Kerja

Pada skala kepuasan kerja dengan jumlah aitem sebanyak 36 butir pernyataan, terdapat 12 aitem yang gugur dan 24 aitem yang valid. Koefisien korelasi aitem total  $(r_{xy})$  bergerak antara 0,263 sampai 0,638. Adapun rincian aitem yang valid dan gugur pada skala kepuasan kerja dapat dilihat pada tebel berikut:

## **Tabel 3.4 Seleksi Aitem Untuk Skala Kepuasan Kerja Berdasarkan Uji Daya Diskriminasi***.*

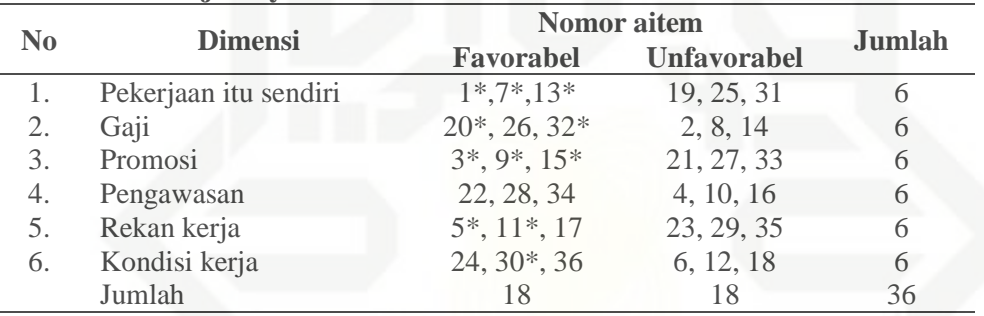

Keterangan :

\* : Aitem Gugur

### **Tabel 3.5**

#### *Blue Print* **Skala Kepuasan Kerja (***Riset/ Penelitian)*

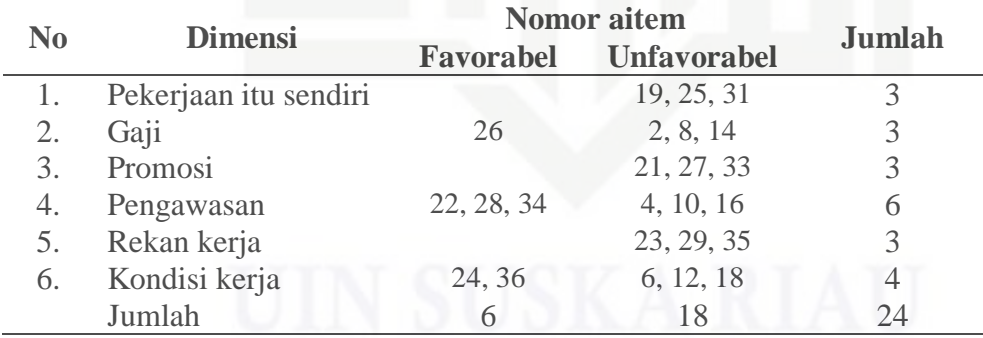

# State Islamic University of Sultan Syarif Kasim Riau b). Skala Etos Kerja

Pada skala etos kerja dengan jumlah aitem sebanyak 27 butir pernyataan, terdapat 8 aitem yang gugur dan 19 aitem yang valid. Koefisien korelasi aitem total  $(r_{xy})$  bergerak antara 0,259 sampai 0,604. Adapun

cipta milik UIN Suska Riau

Dilarang menguup sebagan atau seluruh karya tulis ini tanpa mencantumkan dan menyebutkan sumber

- Pengutipan tidak merugikan kepentingan yang wajar UIN Suska Riau Pengutipan hanya untuk kepentingan pendidikan, penelitian, penulisan karya ilmiah, penyusunan laporan, penulisan kritik atau tinjauan suatu masalah
- $\circ$

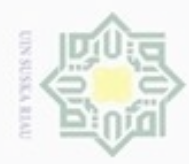

Hak

 $rac{1}{10}$ 

 $\overline{\omega}$ ā

Hak Cipta Dilindungi Undang-Undang

donbuew buerello silut syns atau seluruh karya tulis ini tanpa mencantumkan dan menyebutkan sumber

- $\alpha$ Pengutipan hanya untuk kepentingan pendidikan, penelitian, penuisan karya ilmiah, penyusunan laporan, penulisan kritik atau tinjauan suatu masalah
- 
- 
- Pengutipan tidak merugikan kepentingan yang wajar UIN Suska Riau
- 

rincian aitem yang valid dan gugur pada skala etos kerja dapat dilihat pada

tebel berikut:

# **Tabel 3.6 Seleksi Aitem Untuk Skala Etos Kerja Berdasarkan Uji Daya Diskriminasi**

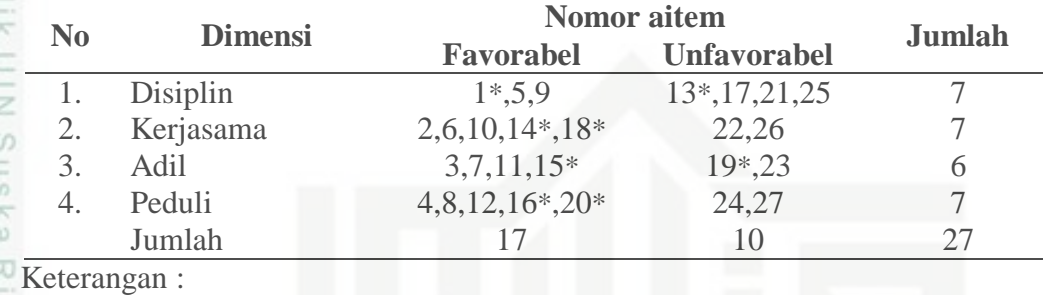

 $\omega$ : Aitem Gugur

### **Tabel 3.7** *Blue Print* **Etos kerja** *(Riset/ Penelitian)*

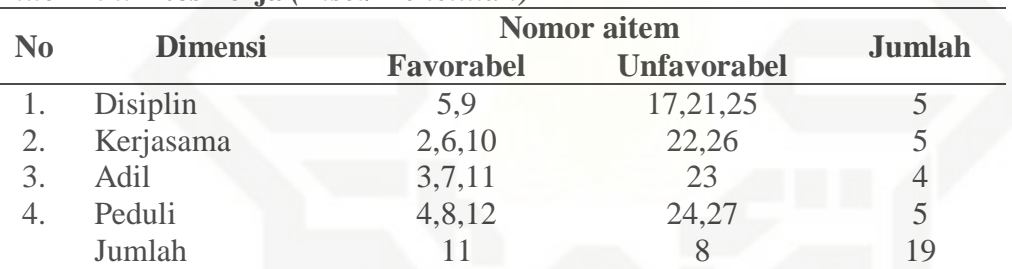

# **3. Reliabilitas**

G)

**SIGHTIC** 

m

**GISIL** 

 $\frac{1}{2}$  $\cup$ 

uream

руатит

misray

Riau

Reliabilitas berasal dari kata *reliability*, pengukuran yang memiliki reliabilitas tinggi maksudnya adalah pengukuran yang dapat menghasilkan data yang reliabel. Walaupun reliabilitas mempunyai berbagai nama lain namun ide pokok dalam konsep reliabilitas adalah sejauh mana hasil suatu pengukuran dapat dipercaya (Azwar, 2009).

Dalam aplikasinya, reliabilitas dinyatakan oleh koefisien reliabillitas yang angkanya berada dalam rentang dari 0 dampai 1,00. Semakin tinggi keofisien reliabilitas mendekati angka 1,00 berarti semakin tinggi reliabilitas. Sebaliknya, koefisien yang semakin rendah mendekati angka 0 berarti semakin rendah reliabilitasnya. Dalam pengukuran psikologi, koefisien

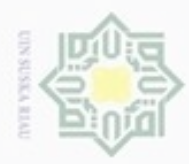

 $\alpha$ 

Hak Cipta Dilindungi Undang-Undang

 $\frac{1}{6}$ 

 $\geq$ 

cipta

milik

 $rac{C}{Z}$ 

karya ilmiah, penyusunan laporan, penulisan kritik atau tinjauan suatu masalah

State Islamic University of Sultan Syarif Kasim Riau

Dilarang mengumumkan dan memperbanyak sebagian atau seluruh karya tulis ini dalam bentuk apapun tanpa izin UIN Suska Riau

N

Dilarang menguup sebagan atau seluruh karya tulis ini tanpa mencantumkan dan menyebutkan sumber

Pengutipan hanya untuk kepentingan pendidikan, penelitian, penulisan

reliabilitas yang mencapai angka r<sub>xx</sub>= 1,00 tidak pernah dapat dijumpai

(Azwar, 2010). Penghitingan reliabilitas menggunakan program komputer

**G. Analisis Data**

data yang digunakan pada penelitian ini adalah analisis *Procuct Moment* dengan

menggunakan teknik korelasi yang merupakan teknik statistic untuk menganalisis

antara variable dependen dengan varibel bebas. Analisis data menggunakan

program komputer *statistical product and service (SPSS) 16. For windows*.

Data diperoleh dari skala etos kerja, dan skala kepuasan kerja. Analisis

*statistical product and service (SPSS) 16. For windows*.